# Apply for a Matching Gift Job Aid

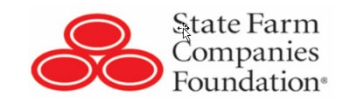

## **This job aid will help associates search for organizations and apply for a matching gift.**

This job aid was updated on April 19, 2021 and is for internal State Farm use only. This document contains information that may not be disclosed outside State Farm without authorization.

Note: Associates may apply to match donations of at least \$25 made to qualifying organizations. Please review the Matching Gift Guidelines before submitting an application for a Matching Gift.

### **When**

Associates have donated at least \$25 to a qualifying organization and would like the State Farm Companies Foundation to match the tax deductible portion of their donation.

Note: **Matching gift applications must be submitted by January 31st of the year following your donation.**

### Who

This job aid is intended for all users of the Matching Gift/Good Neighbor Grant® site.

#### How

Before starting this process, you may need to gather some important information.

- Organization's U.S. Tax ID or EIN number (9 digits, all numbers)
- K-12 School's NCES ID
- Correct organization, school or college/university name, address and contact email

Review the Additional Information section for assistance in finding this information.

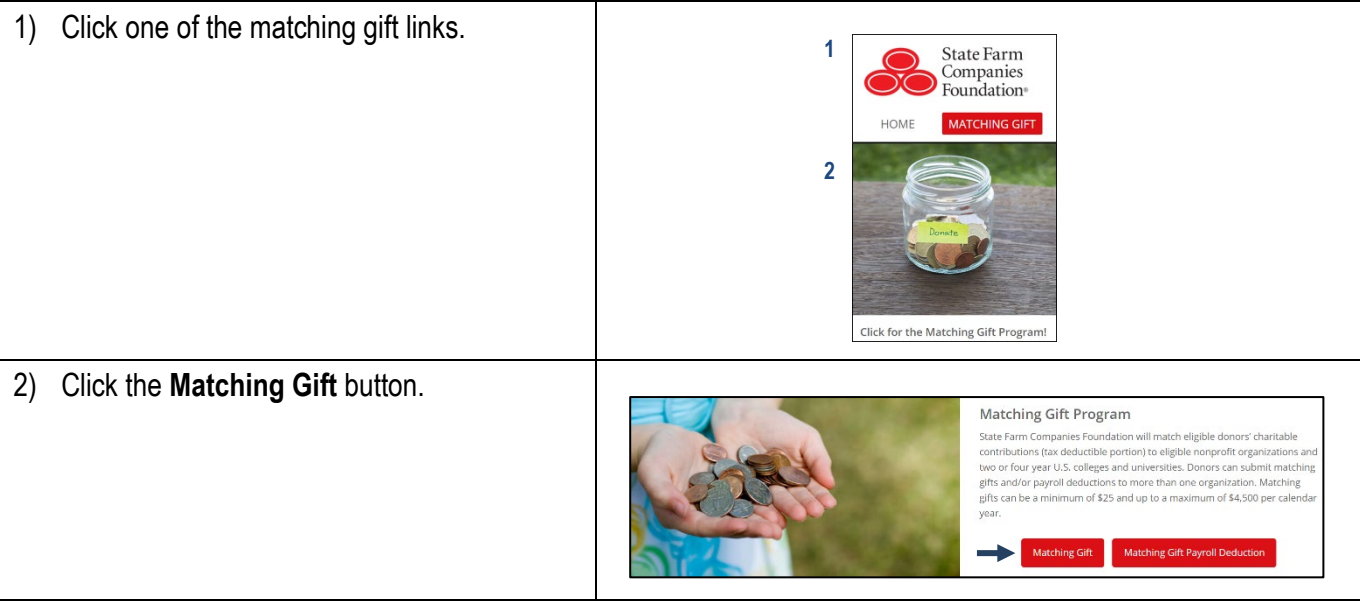

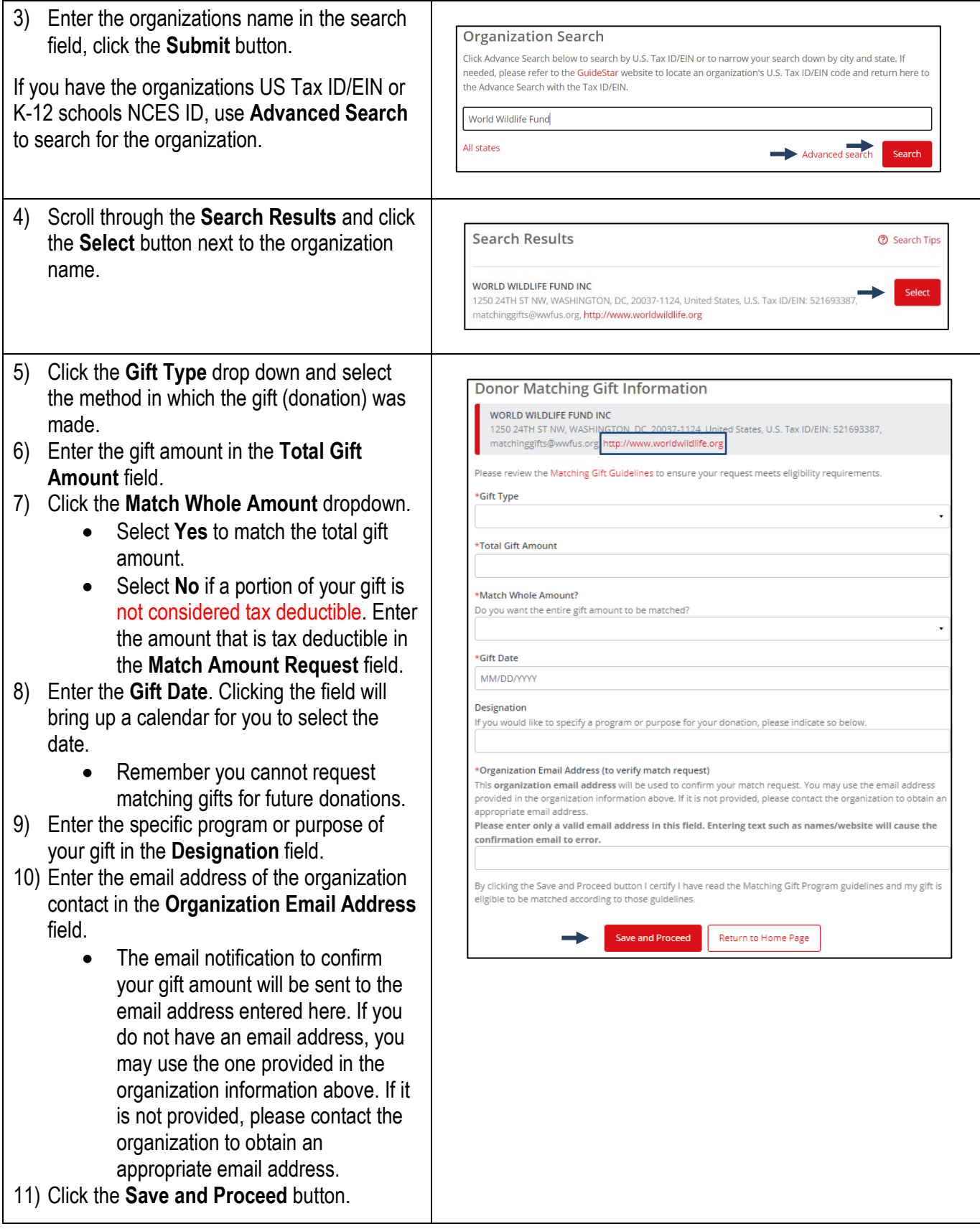

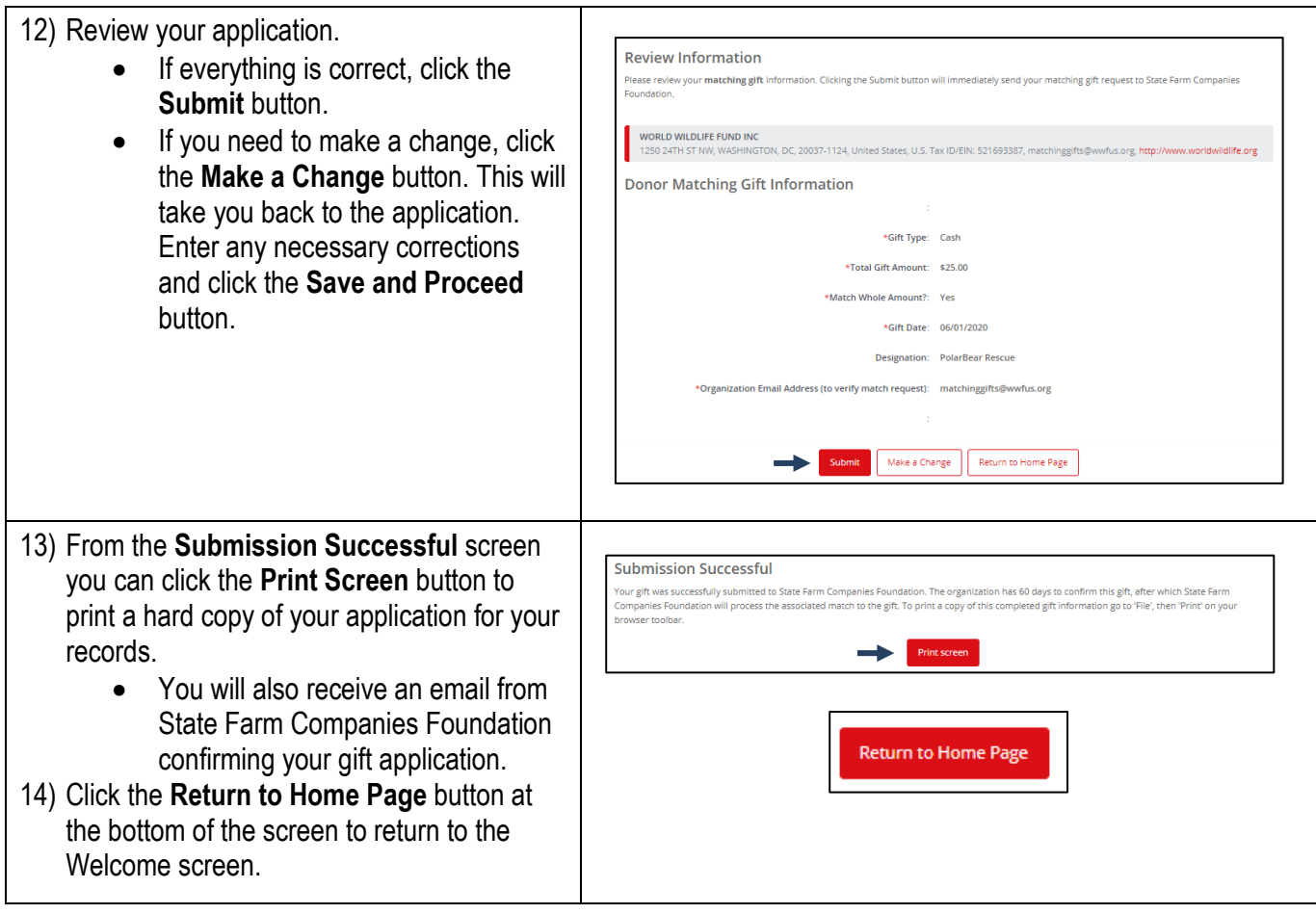

### Additional Information

- To search for an organization's U.S. Tax ID or EIN (Employer Identification Number) use the IRS Database [\(Link\)](https://apps.irs.gov/app/eos/allSearch.do?ein1=521212849&names=&resultsPerPage=25&indexOfFirstRow=0&dispatchMethod=searchAll&city=&state=All+States&country=US&postDateFrom=&postDateTo=&exemptTypeCode=al&deductibility=all&sortColumn=orgName&isDescending=false&submitName=Search) or Charity Navigator [\(Link\)](https://www.charitynavigator.org/index.cfm?bay=search.summary&orgid=4770). These sites may also provide correct contact information.
- To search for a K-12 school's NCES ID use the National Center for Education Statistics site [\(Link\)](https://nces.ed.gov/globallocator/).
- You may also reach out to the organization, school or college/university to request any of the information required to complete a Matching Gift application.

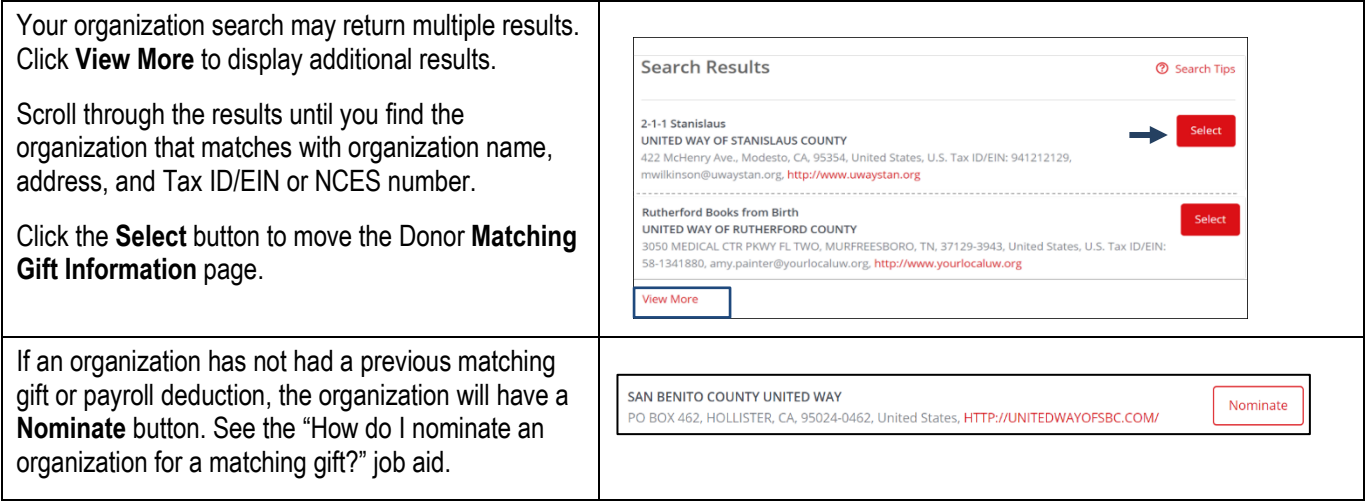

**If you encounter any issues completing the Matching Gift Application, call the State Farm Companies Foundation support line at 1-877-369-0872.**